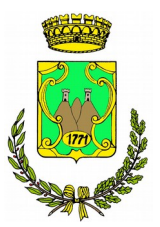

# **COMUNE DI USTICA**

Città Metropolitana di Palermo via Petriera, snc 90051

IV SETTORE\_SERVIZI TECNICI

tel. 091.8449045 - fax 091. 8449194 - PEC.

comun[e@pec.comune.ustica.pa.it](mailto:servizi.tecnici@pec.comune.ustica.pa.it) - www.comune.ustica.pa.it

Protocollo nr. **del** 

**Oggetto:** *Fondo per lo sviluppo delle isole minori annualità 2008\_Comune di Ustica\_"Sistemazione e riqualificazione ambientale ai fini della valorizzazione turistica della sentieristica dalla località Gorgo Salato, Cala della Madonna fino al sentiero dei Quattro venti nel territorio di Ustica – Avviso a Manifestazione d'interesse per acquisto dotazioni, attrezzature e servizi – REALIZZAZIONE DI APPLICATIVO WEB PER LA GESTIONE E LA FRUIZIONE DI INFORMAZIONI RELATIVE AD ITINERARI DI INTERESSE TURISTICO – CULTURALE PRESENTI SULL'ISOLA DI USTICA*

#### **Art. 1 – Oggetto dell'avviso**

Con il presente avviso questo Ente, con domicilio in via Petriera snc - 90051 Ustica (Pa) , (d'ora in poi "Stazione Appaltante"), intende acquisire la manifestazione di interesse di Operatori Economici, obbligatoriamente con iscrizione ed abilitazione attiva su piattaforma MEPA entro la data di scadenza fissata per la candidatura e comunque alla data di presentazione della candidatura, a partecipare a procedure per l'acquisizione delle attrezzature megli esplicitate in narrativa, il cui importo è sotto la soglia comunitaria, ai sensi dell'articolo 36, comma 2 - lettera a) del D.Lgs n. 50 del 18/4/2016 (d'ora in poi "Codice"), così come aggiornato dal D.Lgs nr. 56/2017 nell'ambito degli interventi da realizzare il cui obiettivo è quello di ultimare la progettualita richiamata al superiore oggetto. L'affidamento della gara è a lotto unico è deve intendersi comprensiva della fornitura ed installazione presso la ns. sede.

La sintesi dei beni da acquistare consistente nella "REALIZZAZIONE DI APPLICATIVO WEB PER LA GESTIONE E LA FRUIZIONE DI INFORMAZIONI RELATIVE AD ITINERARI DI INTERESSE TURISTICO – CULTURALE PRESENTI SULL'ISOLA DI USTICA" è meglio descritta a seguire:

## **Caratteristiche software**

Il software oggetto della proposta si distingue in due sezioni differenti chiamate area privata e area pubblica. La prima accessibile solo tramite autenticazione, permette la gestione dei contenuti degli itinerari, la seconda invece permette la fruizione libera dei contenuti che si adatteranno dinamicamente alle dimensioni e la tecnologia e la lingua del dispositivo mobile utilizzato dal turista.

## **Area privata**

L'area privata, accessibile tramite autenticazione permette la gestione dei contenuti che verranno visualizzati sul dispositivo dell'utente finale. L'accesso all'area avviene tramite nome utente e password, come previsto dalle norme CAD la scadenza della password è trimestrale e tutte le azioni compiute all'interno della piattaforma verranno memorizzate in una tabella di  $LOG$ .

## **Gestione Utenti**

Questa sezione si compone di 3 sezioni : creazione utenza; gestione permessi; cambio password. Sono previsti diversi livelli di utenza. Utente amministratore è l'utente che può creare nuove utenze stabilendo il ruolo e le azioni che ogni utente può compiere: inserimento contenuti, modifica, inserimento traduzioni, cancellazione. Per ogni utente creato sarà possibile modificare i permessi di accesso alla piattaforma di gestione dei contenuti. Non è previsto un limite di utenze.

Ogni utente avrà modo di modificare la password in una sezione dedicata a tale scopo.

## **Gestione Itinerari**

Una sezione dell'area privata permetterà la gestione degli itinerari. Tale sezione saranno possibili le seguenti azioni:

- Creazione itinerario
- Modifica itinerario
- Cancellazione itinerario
- Inserimento contenuti per itinerario : testo, immagini
- Inserimento traduzioni

Per ogni itinerario sarà possibile inserire un titolo e la descrizione del percorso. Opzionalmente sarà possibile caricare un'immagine come mappa. Ogni itinerario sarà composto da diversi punti di interesse (POI) che potranno opzionalmente essere individuati tramite coordinate GPS. Ogni POI verrà identificato tramite un nome univoco. L'itinerario sarà composto da titolo, descrizione, mappa, immagine ed una raccolta di punti di interesse. I POI per ogni itinerario possono essere di numero variabile e gestibile in modo dinamico con una sezione dedicata. Ogni itinerario conterrà una mappa riepilogativa dei POI inseriti. Ogni itinerario avrà una pagina dedicata pubblica accessibile tramite QRCode.

# **Gestione POI**

La sezione conterrà tutti i POI caricati in una tabella riepilogativa. La tabella POI sarà filtrabile in modo da rendere immediata la selezione dei POI da modificare. L'utente filtrando per itinerario da gestire potrà modificare/inserire/cancellare i punti di interesse creati per quel determinato itinerario. Ogni POI sarà composto da titolo, descrizione, galleria di immagini e coordinate GPS. Ogni POI inserito avrà una pagina pubblica dedicata accessibile tramite QrCode.

# **Gestione Lingue**

La piattaforma prevede l'attivazione di diverse lingue. L'utente amministratore selezionerà le lingue da attivare in un elenco predefinito di lingue: italiano (default), inglese, spagnolo, russo etc. Per ogni lingua abilitata sarà necessario inserire i contenuti nelle lingue selezionate. Il turista potrà in fase di accesso selezionare la lingua di preferenza tra quelle attive. Un filtro permetterà di selezionare i contenuti da tradurre. Se un contenuto inserito nella lingua principale verrà modificato un opportuno FLAG indicherà che la relativa traduzione dovrà essere aggiornata.L'utente abilitato alla traduzione visualizzerà in due sezioni della pagina la versione originale e quella tradotta. Opzionalmente il "traduttore" potrà modificare il testo in lingua originale.

# **Gestione QRCode**

Come anticipato per rendere facilmente fruibili le informazioni inserite nella piattaforma e per geolocalizzare tali informazioni si farà uso dei QRCode. Tale tecnologia permette ad un qualsiasi dispositivo mobile dotato di fotocamera di accedere ai contenuti collegati a quel determinato QR Code. Posizionando un QR code direttamente sul Punto di interesse presente sull'itinerario sarà possibile per il turista accedere alle informazioni specifiche per quel POI. Questa sezione permetterà la creazione e la stampa dei QRCode. La stampa avverrà nel formato PDF.

# **Statistiche**

Tutte la pagine dell'applicativo potranno essere opzionalmente integrate con il servizio di google Analytics che permette di visualizzare in tempo reale l'accesso alle pagine web e le statistiche di accesso: Pagine più visitate, Provenienza Utente etc..

# **Area pubblica**

L'area pubblica è la parte accessibile all'utente senza autenticazione. Come ampiamente anticipato i contenuti saranno disponibili con link ottimizzati per la ricerca dei motori di ricerca e accessibili attraverso l'uso della tecnologia qrcode. Le pagine saranno visualizzabili sia su dispositivi mobile che su personal computer e tablet. La piattaforma adatterà automaticamente il layout delle pagine alle dimensioni dello schermo utilizzato. Ogni pagina sarà disponibile nelle diverse lingue attivate dalla piattaforma. Se il contenuto non è stato tradotto la pagina verrà visualizzata nella lingua di default o opzionalmente visualizzato un messaggio che indica all'utente che tale contenuto non è disponibile nella lingua selezionata. **Navigazione**

## Il turista che accede ai contenuti avrà modo di selezionare un itinerario. L'accesso avviene tramite clic sul testo del Nome dell'itinerario o tramite l'immagine (Icona) rappresentativa dell'itinerario.La pagina dedicata all'itinerario conterrà le informazioni inserite dall'area privata: Qui di seguito è mostrato un possibile esempio di layout:

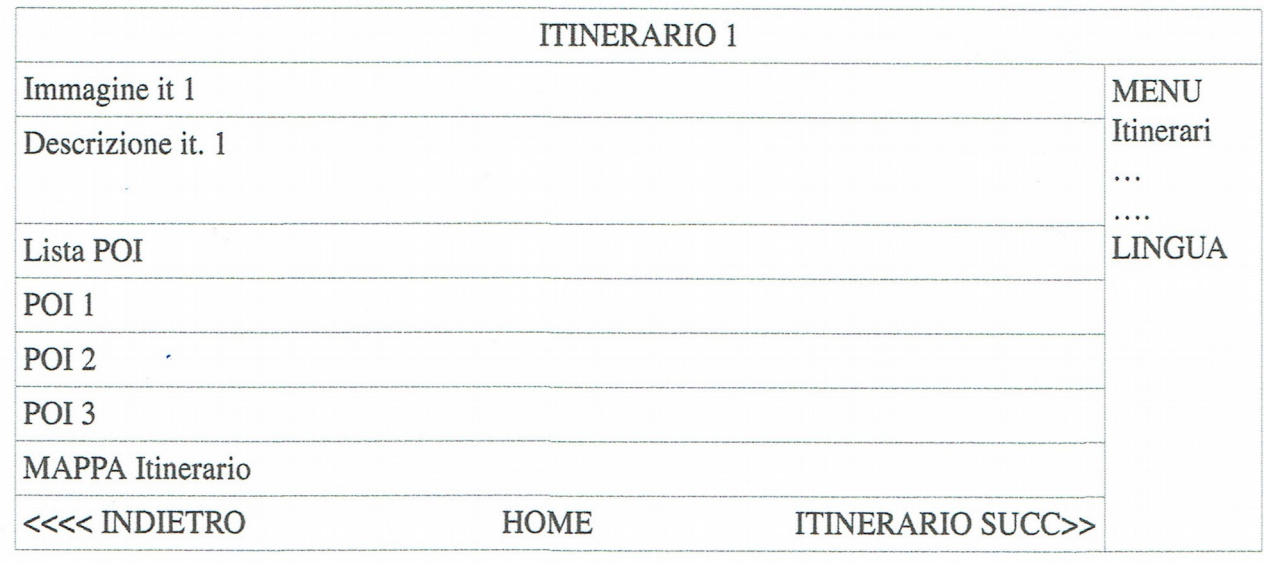

Cliccando su un POI l'utente potrà visualizzare le informazioni inserite per il punto di interesse selezionato

Ecco come potrebbe essere realizzato il layout della visualizzazione POI:

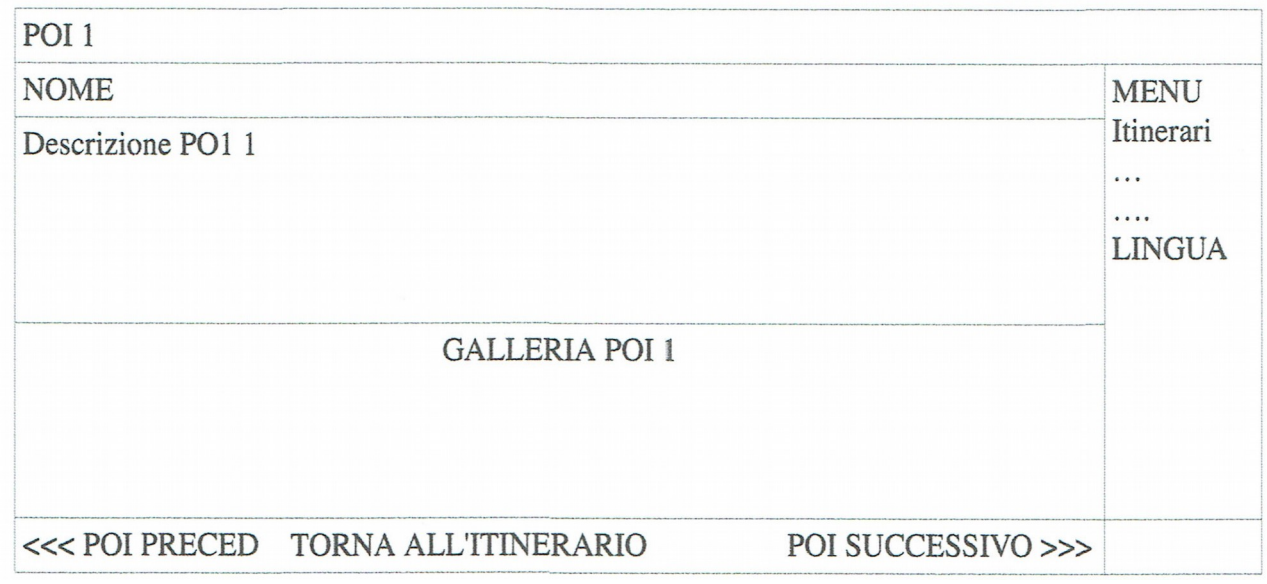

Lo sviluppo del layout, i colori e la grafica potranno essere in fase di sviluppo dell'applicativo concordati con il responsabile del procedimento. Verranno illustrate diversi progetti grafici, in base a quello selezionato dall'ente verrà sviluppata lasezione pubblica del software.

## **Caratteristiche tecniche**

Il software oggetto della proposta verrà installato su un server con caratteristiche tecniche riepilogate nella tabella seguente.

Al fine di permette ALTA affidabilità del servizio e in conformità a quanto previsto dal Codice

amministrazione digitale periodicamente vengono effettuate copie dei dati e dell'applicativo in modo da ridurre i tempi di ripristino in caso di danni irreparabili al server. Le copie di backup vengono replicate su altri 2 server che si trovano in aree geografiche diverse rispetto alla copia originaria

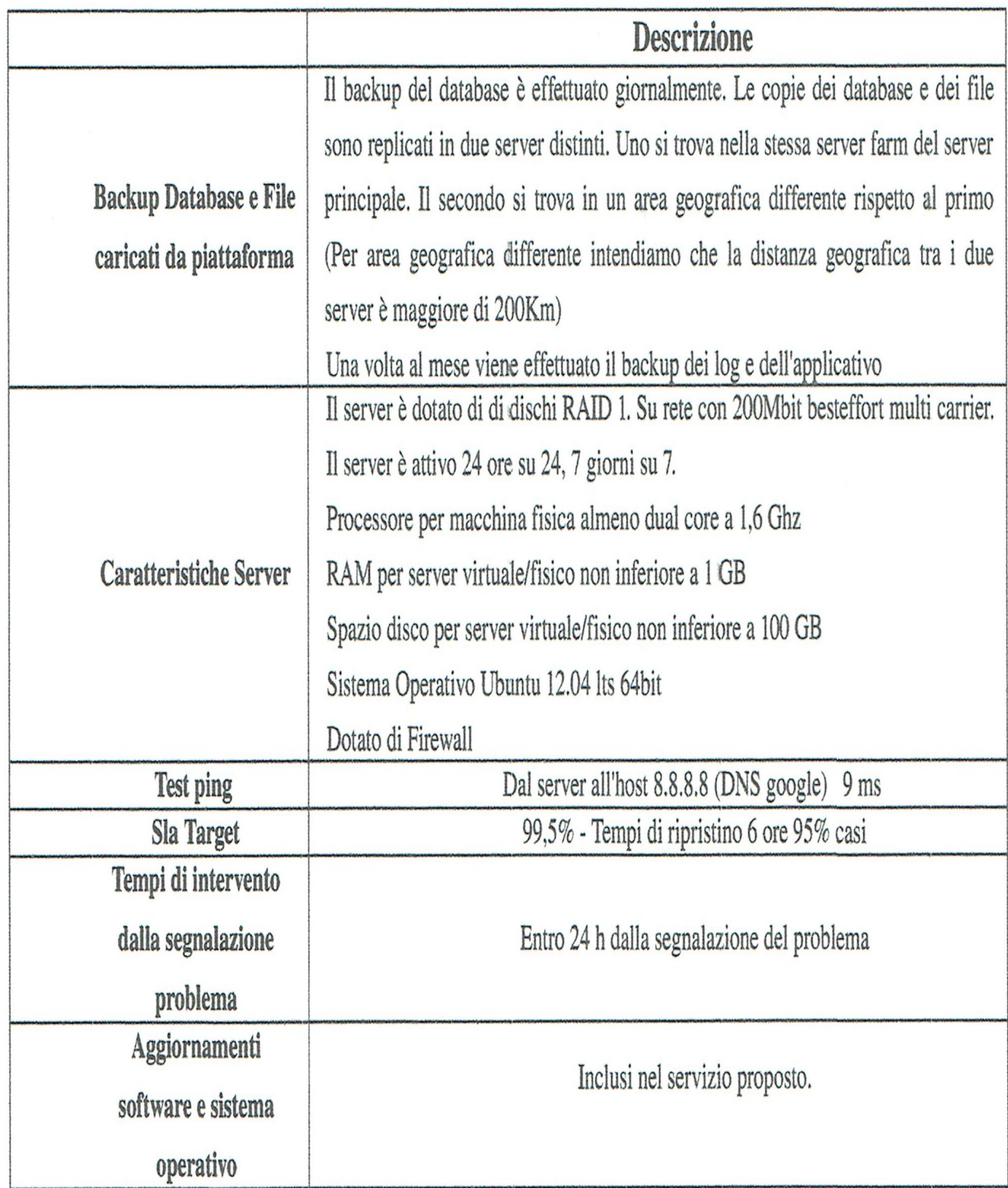

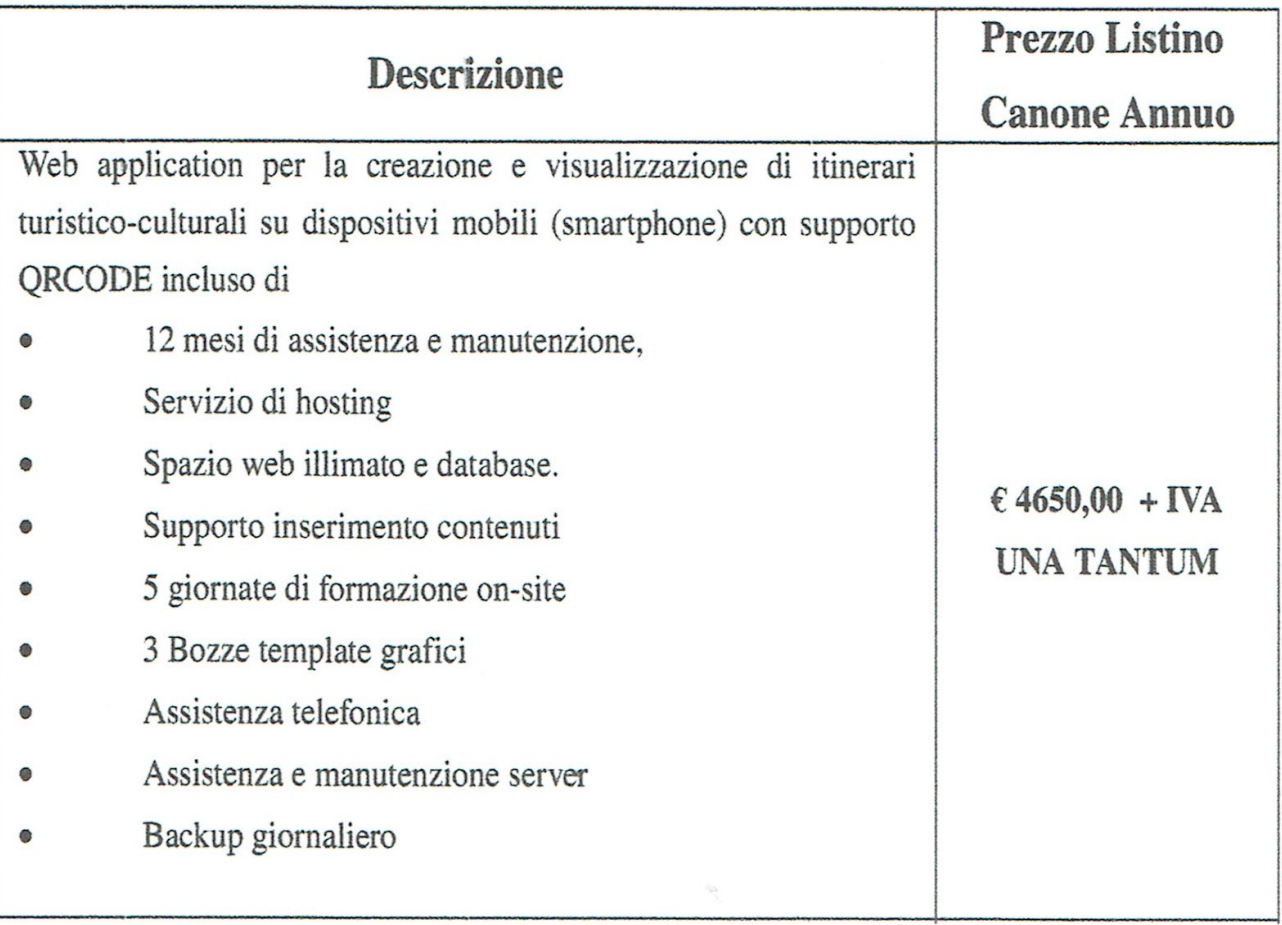

## **SOMMA AUTORIZZATA € 5.800,00 IVA INCLUSA**

#### **Art. 2 - Ambito di applicazione**

Il presente Avviso è utilizzato dalla Stazione Appaltante nella scelta di Operatori Economici da invitare nelle procedure in economia, ai sensi dell'art. 36 del "codice".

E' fatta salva la facoltà della Stazione Appaltante di scegliere gli Operatori da invitare anche senza far ricorso al presente avviso qualora, in relazione all'appalto che si intende affidare, non sia pervenuto un numero sufficiente di manifestazioni di interesse tale da garantire che la procedura concorsuale si svolga con il numero minimo di Operatori previsto per legge.

Con il presente avviso non è indetta alcuna procedura di affidamento e non sono previste graduatorie di merito o attribuzione di punteggio. La presente indagine è finalizzata all'individuazione di operatori economici da invitare alla successiva procedura negoziata e, dunque, la manifestazione d'interesse da parte degli stessi non determina l'instaurazione di posizioni giuridiche e obblighi negoziali e, inoltre, non vincola in nessun caso la Stazione appaltante proponente, la quale si ritiene libera di sospendere, modificare o annullare, in tutto o in parte, la presente indagine di mercato con atto motivato.

#### **Art. 3 - Requisiti per la presentazione delle manifestazioni di interesse**

Possono presentare la manifestazione di interesse a partecipare alle procedure previste dal presente Avviso tutti i soggetti che al momento della presentazione della domanda siano in possesso dei seguenti requisiti:

- obbligatoria iscrizione ed abilitazione attiva su piattaforma MEPA , entro la data di scadenza fissata per la candidatura e comunque alla data di presentazione della candidatura;
- assenza di cause di esclusione stabilite dall'articolo 80 del codice.

La partecipazione al presente avviso non costituisce prova del possesso dei requisiti generali e speciali richiesti per l'affidamento del contratto che, invece, dovranno essere dichiarati dall'operatore e accertato dalla Stazione appaltante.

#### **Art. 4 - Presentazione della manifestazione di interesse**

Gli Operatori Economici possono presentare (secondo il fac simile Allegato A) la manifestazione di interesse a partecipare alle procedure previste dal presente Avviso, in relazione al servizio di cui al precedente articolo 3, secondo le seguenti modalità:

 spedizione dell'istanza e della documentazione allegata esclusivamente all'indirizzo di posta elettronica certificata: *comune@pec.comune.ustica.pa.it -* La spedizione deve avvenire da un indirizzo di posta elettronica certificata.

Le istanze dovranno pervenire entro il **21 settembre 2019 alle ore 12,00**. Farà fede la data e l'ora di arrivo della mail certificata. Le istanze pervenute oltre il termine indicato saranno escluse dalle successive procedure di gara.

#### Nell'oggetto della mail deve essere riportato il mittente e la seguente dicitura: **"Partecipazione al lotto unico della manifestazione di interesse per acquisto dotazioni, attrezzature e servizi"** *- REALIZZAZIONE DI APPLICATIVO WEB PER LA GESTIONE E LA FRUIZIONE DI INFORMAZIONI RELATIVE AD ITINERARI DI INTERESSE TURISTICO – CULTURALE PRESENTI SULL'ISOLA DI USTICA*

## **Art. 5 - Selezione delle manifestazioni d'interesse**

Le manifestazioni di interesse pervenute saranno esaminate dal personale dell'ufficio tecnico, che, previa verifica del possesso dei requisiti previsti al precedente articolo 3, stila l'elenco degli Operatori Economici ammessi.

Dall'elenco saranno sorteggiati gli operatori economici da invitare alla procedura di gara negoziata. Saranno invitati nr. 5 operatori economici per ogni lotto facente parte del progetto richiamato al superiore oggetto, selezionati secondo l'esito del sorteggio. Nel caso in cui l'operatore economico chiederà di partecipare ad uno o più lotti, l'istanza sarà considerata, numericamente, per ciascun lotto, fermo restando il numero minimo di 5 operatori previsti dalla norma. Il sorteggio sarà svolto in seduta pubblica il giorno **23 settembre 2019 alle ore 10,00** nell'ufficio tecnico della stazione appaltante.

La stazione appaltante, nell'ambito del rispetto dei requisiti di cui al presente avviso, si riserva o d'integrare il numero dei concorrenti a propria discrezione qualora, dall'esito della procedura di cui al precedente le richieste di partecipazione risultino inferiore al numero minimo previsto dal presente articolo o di procedere alle successive procedure di gara anche in presenze di un numero inferiore di richieste pervenute. Si procederà, previa verifica del possesso dei requisiti previsti al precedente articolo 3, all'affidamento della fornitura richiesta anche in presenza di un solo concorrente.

La Stazione Appaltante, ai sensi dell'art. 71 del DPR 445/2000, si riserva la possibilità di verificare la veridicità dei dati indicati nella domanda e di richiedere in qualsiasi momento i documenti giustificativi.

La presentazione della manifestazione di interesse non comporta alcun impegno di effettivo affidamento a carico della Stazione Appaltante, restando l'affidamento medesimo soggetto esclusivamente alla disciplina comunitaria e nazionale in materia di contratti pubblici, né vale come certificazione delle competenze e/o esperienze dichiarate dagli Operatori Economici ammessi.

## **Art. 6 - Esclusioni**

Le istanze presentate non conformi al presente avviso, saranno escluse dalla selezione.

# **Art. 7 - Affidamento del servizio**

La Stazione Appaltante rinvia all'esito della procedura di selezione la definizione delle condizioni contrattuali. La procedura e ulteriori dettagli saranno forniti agli Operatori Economici nella lettera di invito che sarà stilata al termine della scelta degli operatori economici da invitare alla procedura di gara.

# **Art. 8 - Criterio di selezione dell'offerta**

Offerta individuata sulla base del miglior prezzo offerto ai sensi dell'art. 95 comma 4 del richiamato D.lgs nr. 50/2016 e ss.mm.ii..

# **Art. 9 - Responsabile del procedimento**

Ai sensi dell'art. 31 del Codice comma 2 e dell'art. 5 della legge 241 del 7 agosto 1990, il Responsabile del Procedimento è l'Ing. Massimo Verga- Responsabile del IV Settore/UTC proponente - tel. 091-8449237/045 pec mail: comune@pec.comune.ustica.pa.it

#### **Art. 10 - Tutela della privacy**

I dati dei quali la Stazione Appaltante entra in possesso a seguito del presente Avviso sono trattati nel rispetto dell'articolo 18 del Codice in materia di protezione dei dati personali di cui al D.Lgs n. 196/2003 e ss.mm.ii..

Il responsabile del trattamento dei dati è è l'Ing. Massimo Verga- Responsabile del IV Settore/UTC proponente - tel. 091-8449237/045 pec mail: [comune@pec.comune.ustica.pa.it](mailto:comune@pec.comune.ustica.pa.it)

#### **Il Responsabile dell'Ufficio Manutenzioni/RUP**

F.to (geom. Giancarlo Caserta)

### **Il Responsabile del IV Settore**

F.to (Ing. Massimo Verga)